## **Partie I (14/46) :**

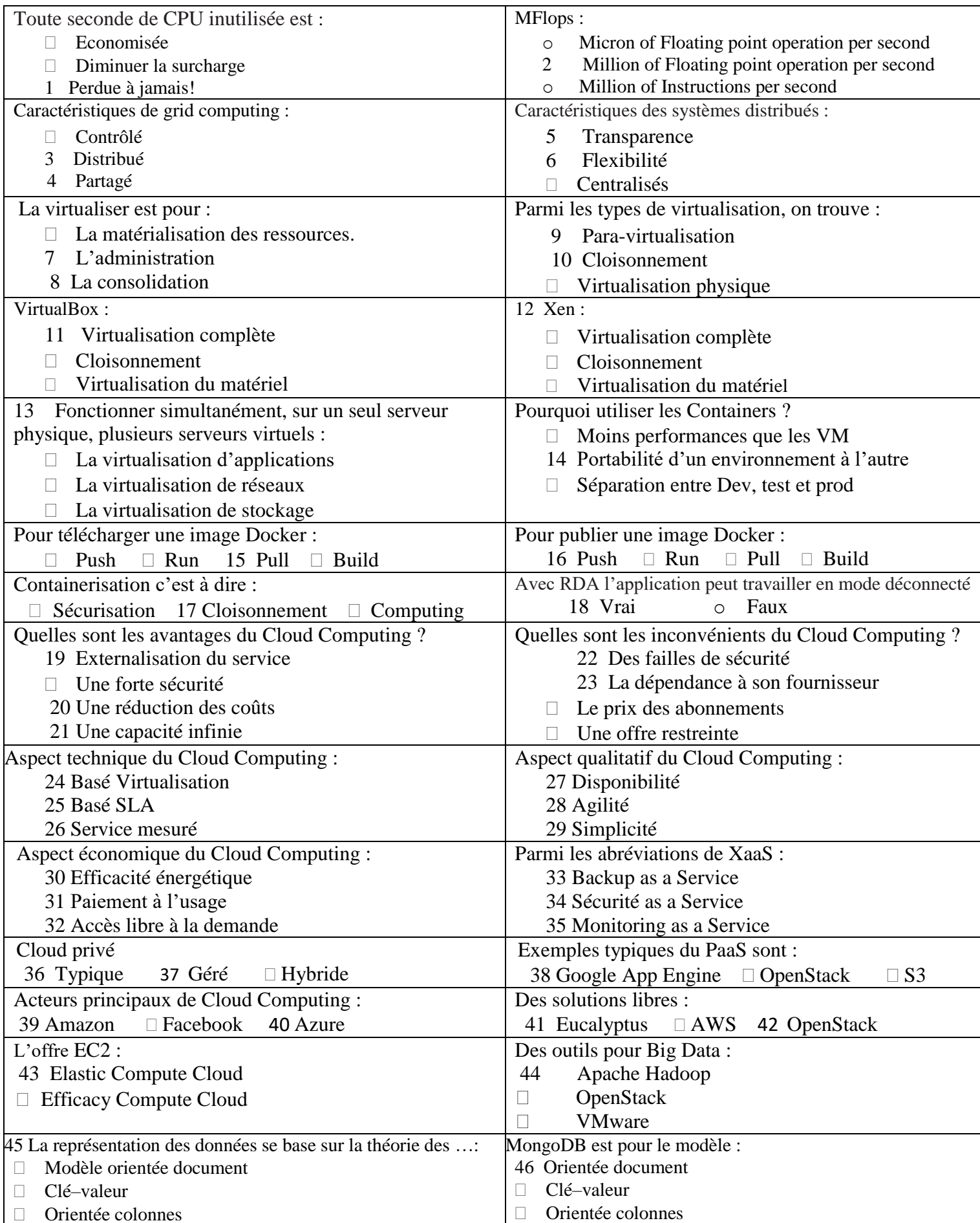

## **Partie II (6) :**

1. Problèmes :

3

- … des dizaines de millions d'utilisateurs -- la surcharges des serveurs de site et donc la nécessité de matériel de capacité …-- des couts supplémentaires ( Solution : l'utilisation des services Cloud …)
- … télécharger des documents électroniques (… images, vidéos, pdf...) --> la nécessité d'espace de stockage …( Solution : l'utilisation des services Cloud …)
- La complexité des opérations de traduction ……( Solution : l'utilisation les technologies de Big Data, Deep learning pour une traduction automatique … )
- Des opérations de traduction collaboratives …. …( Solution : il faut que le système support le traitement distribué, parallèle … pour bien gérer les taches collaboratives )
- L'utilisateur peut être : un chercheur, un traducteur, une personne ...--> plusieurs types des utilisateurs --> l'obligation d'un système de gestion des utilisateurs ...

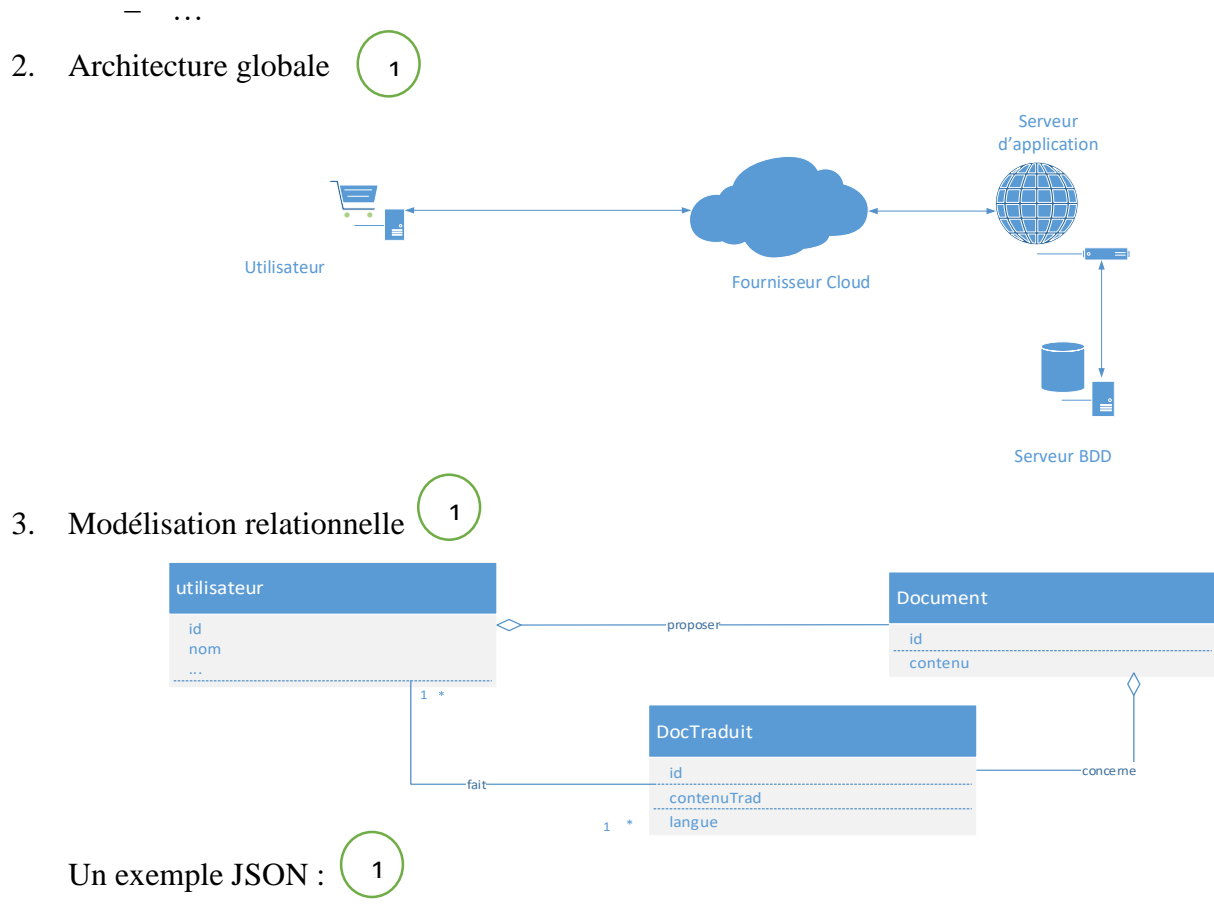

{"utilisateurs": {  $\{$  "id": 1,"nom": "ali",... }, {"id": 2, "nom": "omar" }, {"id": 3, "nom": "moh" }... }, "Documents":{ { "id": 1, "idU": 1,"contenu": "text1…",

> traduit :{{"id": 1, "idU": 2,"contenuTrad": "textTrad1…","langue": "Fr"} , {"id": 2, "idU": 3,"contenuTrad": "textTrad1…","langue": "En"} }} {"id": 2, "idU": 3,"contenu": "text2…"}}